### **Ulead Products**

Ulead Systems was founded in 1989 with a corporate mission to develop innovative software applications that allow users to communicate their ideas effectively and creatively. Already, Ulead has developed several products that are helping the company achieve this objective.

Among Ulead's accomplishments since its founding is the development of *PhotoStyler*. Announced and shipped in 1991, PhotoStyler is a sophisticated color image processing program designed for graphic artists, desktop publishers and photographers. In late 1991, Ulead forged a strategic alliance with Aldus Corporation by granting them the exclusive worldwide publishing and marketing rights for PhotoStyler. Through the combined efforts of both companies, PhotoStyler continues to set industry standards for advanced image processing.

With *ImagePals,* Ulead continues its tradition of technical innovation. ImagePals is an indispensable media management tool for anyone working with image, graphic, video, animation or sound files. Through its seamlessly integrated modules, ImagePals provides a complete set of tools to visually organize, edit and convert your files. ImagePals also provides direct drag and drop of your files to graphic, image editing, publishing and multimedia applications so you can be more creative and productive than ever before.

Experience the revolution of multimedia with all the right tools. *MediaStudio* is the first program designed for business, training, education and home users who want to take advantage of the power of multimedia. MediaStudio provides versatile video production, audio editing and visual management of all your video, animation, audio, image and graphics files -- all in one seamlessly integrated application. No more wasting time switching from program to program. With MediaStudio you can have it all - today!

*MorphStudio* combines powerful morphing with image editing to create a package for producing sensational images. Take two photographs and produce a composite to be used with other applications or export a sequences of images as an AVI movie and play it back for your friends. MTV, commercials, and advertisements have discovered the appeal of morphing -- now you can create your own special effects right on your computer.

For a complete description of these products and how they will work for you, click on one of the following buttons below. If you would like to upgrade, place an order or receive information on any Ulead product click on the 'Contact' button for our address, telephone and fax numbers.

- $\blacksquare$ **ImagePals**  $\blacksquare$ **MediaStudio** E **MorphStudio**
- $\overline{\mathbf{H}}$ **Contact**
- $\blacksquare$ *Click to close*

### **ImagePals 2: The indispensable management tool for graphics, publishing and multimedia users.**

ImagePals is perfect for designers, graphic artists, photographers, desktop publishers... anyone who handles image, graphic, video or sound files! Conveniently arranged into three seamlessly integrated modules that work with one another and with your applications -- ImagePals provides a complete set of tools to let you visually organize, edit and convert your files. With ImagePals, you can be more efficient, creative and productive than ever before!

#### *Complete media management.*

Album organizes every image, graphic, video and sound file on your hard drive, network and Photo CDs -- even files created by other Windows programs -- into *visual* thumbnail albums. No more jumping from program to program to find the file you need!

Collect files into albums according to media, format, date, type, by client, project, subject... or any system that matches the way you work. As you build your albums, Album automatically creates thumbnails of your files -- and remembers the location of each thumbnail's source file.

#### *Powerful cataloging and searching.*

To find your thumbnails fast, you can assign a description, a subject, and up to 32 keywords to each thumbnail. Locating thumbnails is as easy as browsing through your albums or initiating searches by description, subject, keyword, file name, data type, date and more. You can even save search criteria to use again. For added convenience, "mark" thumbnails while browsing or searching for easy viewing or retrieval.

To preview a file, simply double click on the thumbnail... the built-in viewer or Microsoft Media Player brings up the file instantly! If the file is on a CD, ImagePals will even tell you which CD to insert.

#### *Time-saving links to other applications.*

Open word processing, publishing and editing programs without leaving Album -- by installing icons for those applications on Album's global toolbar. Just click on the icon to launch the program... or drag and drop a thumbnail from its album to the icon to automatically launch the program and open the file. With ImagePals' OLE server capabilities, you can supply or update images in all OLE compatible applications.

Album even lets you set up multimedia slide shows -- complete with an audio background! Show an entire album or selected thumbnails from an album and run it automatically or manually. Choose one of 18 professional transition effects and save your slide show to a file to be displayed again!

#### *Intuitive image editing.*

With Image Editor, you can directly import images from scanners, video and Photo CDs with accurate

color, image quality and alignment every time. And once you've imported the image, ImagePals has all the tools you need to retouch and enhance it.

Unleash your creativity with Image Editors powerful painting and selection tools. Sharpen the foreground of your image to bring out more detail or clone an area from one image to another. Create impressive special effects with a new array of exciting filters -- and save time with the previewing feature. Jump quickly and precisely to a part of a large image not displayed on screen with the Global Viewer. For added convenience, Image Editor provides the Object Pool, a quick and easy way to store images and masks for later use or editing.

#### *Sensational screen capture.*

With Screen Capture, windows, dialog boxes, menus, charts, buttons and icons can be easily captured and sent to your workspace, clipboard, album, printer or any combination. Add keylines, drop shadows or borders, crop images, and change the resolution of what you capture. You can also save current capture settings and call them up the next time you need them -- no need to reset your options!

#### *Photo-CD browsing with ease.*

ImagePals PhotoCD Browser lets you browse your Photo CDs in a slide-by-slide format. Browser supports all the different Photo CD formats and sizes and you can even copy portions or the entire image over to Image Editor for editing or inclusion into your presentation.

#### *Versatile file viewing.*

Viewer can open and view any of over 30 popular formats of graphic and image files in their native mode. Just double-click on the file name and the image is opened and displayed on the screen. You can zoom-in or zoom-out, view multiple files simultaneously, and even copy the entire image or portions of it to Image Editor.

#### *Extensive file conversion and compression.*

ImagePals can convert files -- individually or as a batch -- among all popular formats:

#### *Raster:*

Import/Export - BMP, CLP, EPS, GIF, ICO, IFF, IMG, JPEG, MAC, MSP, PCX, PSD, PXR, RAS, RLE, TIFF, TGA, WMF

Import - CUR, PCD, PCT

*Pre-press:*

Import/Export - DCS, JPEG (CMYK), SCT, TIFF (CMYK)

*Vector:*

Import - CDR, CGM, DRW, DXF, HPGL, PCT, PIC, WMF, WPG

*Audio:*

Import - MID, RMI, WAV

### *Animation/Video:*

Import - AVI, FLC, FLI, FLX

### *Applications*:

Import (preview) -- DBF (dBASE III), DOC (Word 2.0), PPT (PowerPoint 3.0), RTF (Rich Text Format), Import - Application-linked (from any registered Windows application)

#### *Image data type conversion*:

Black & white, grayscale, indexed 16-color, indexed 256-color, RGB High Color, RGB True Color.

#### *Image compression*:

JPEG (compresses images up to 100 to 1), LZW, RLE.

#### $\blacksquare$ **Contact**

# **MediaStudio: The Complete One Stop Multimedia Solution**

#### *Powerful video capturing and editing.*

Capture video from a variety of external sources such as VCRs, laser discs, camcorders, and television with Video Capture. Once captured, Video Editor allows you to enhance individual frames, add highlights, filter or even clone parts of frames. You can choose from over 20 special transition effects to produce stunning results every time, and work with key colors to add text to video and place video in video. You can even export your finished video as an AVI movie or FLC/FLI animation sequence.

#### *Versatile audio editing.*

Audio Editor makes the creation of a persuasive and informative soundtrack to your audio easier than ever before. Simply choose the audio devices you wish to record from and away you go. If you are stuck for ideas, use one of the sample files and re-mix it with a range of effects to add punch to your presentations.

#### *Superior morph creation tools.*

Morph Editor provides all the tools to create stunning morphs and warps of images easily and quickly. The process is as simple as loading in two images, defining control points and clicking on the morph button. Instantly, Morph Editor combines and warps your images into a composite picture. You can save you creation in a number of popular formats and even create animated sequences of the morph between the original images. Other tools provided also allow you to edit the characteristics of your images before and after morphing for more spectacular effects. There are even transition effects for creating your own special movies.

#### *Complete media management.*

Album organizes every image, graphic, video and sound file on your hard drive, network and Photo CDs -- even files created by other Windows programs -- into *visual* thumbnail albums. No more jumping from program to program to find the file you need!

Collect files into albums according to media, format, date, type, by client, project, subject... or any system that matches the way you work. As you build your albums, Album automatically creates thumbnails of your files -- and remembers the location of each thumbnail's source file.

#### *Powerful cataloging and searching.*

To find your thumbnails fast, you can assign a description, a subject, and up to 32 keywords to each thumbnail. Locating thumbnails is as easy as browsing through your albums or initiating searches by description, subject, keyword, file name, data type, date and more. You can even save search criteria to use again. For added convenience, "mark" thumbnails while browsing or searching for easy viewing or retrieval.

To preview a file, simply double click on the thumbnail... the built-in viewer or Microsoft Media Player

brings up the file instantly! If the file is on a CD, ImagePals will even tell you which CD to insert.

#### *Time-saving links to other applications.*

Open word processing, publishing and editing programs without leaving Album -- by installing icons for those applications on Album's global toolbar. Just click on the icon to launch the program... or drag and drop a thumbnail from its album to the icon to automatically launch the program and open the file. With ImagePals' OLE server capabilities, you can supply or update images in all OLE compatible applications.

Album even lets you set up multimedia slide shows -- complete with an audio background! Show an entire album or selected thumbnails from an album and run it automatically or manually. Choose one of 18 professional transition effects and save your slide show to a file to be displayed again!

#### *Intuitive image editing.*

With Image Editor, you can directly import images from scanners, video and Photo CDs with accurate color, image quality and alignment every time. And once you've imported the image, ImagePals has all the tools you need to retouch and enhance it.

Unleash your creativity with Image Editors powerful painting and selection tools. Sharpen the foreground of your image to bring out more detail or clone an area from one image to another. Create impressive special effects with a new array of exciting filters -- and save time with the previewing feature. Jump quickly and precisely to a part of a large image not displayed on screen with the Global Viewer. For added convenience, Image Editor provides the Object Pool, a quick and easy way to store images and masks for later use or editing.

#### *Sensational screen capture.*

With Screen Capture, windows, dialog boxes, menus, charts, buttons and icons can be easily captured and sent to your workspace, clipboard, album, printer or any combination. Add keylines, drop shadows or borders, crop images, and change the resolution of what you capture. You can also save current capture settings and call them up the next time you need them -- no need to reset your options!

#### *Photo-CD browsing with ease.*

ImagePals Photo CD Browser lets you browse your Photo CDs in a slide-by-slide format. Browser supports all the different Photo CD formats and sizes and you can even copy portions or the entire image over to *Image Editor* for editing or inclusion into your presentation.

#### *Versatile file viewing.*

Viewer can open and view any of over 30 popular formats of graphic and image files in their native mode. Just double-click on the file name and the image is opened and displayed on the screen. You can zoom-in or zoom-out, view multiple files simultaneously, and even copy the entire image or portions of it to Image Editor.

#### *Popular file format support.*

Morph Editor and Image Editor can import and export files among all popular formats:

*Raster:* 

Import/Export - BMP, CLP, EPS, GIF, ICO, IFF, IMG, JPEG, MAC, MSP, PCX, PSD, PXR, RAS, RLE, TIFF, TGA, WMF

Import - CUR, PCD, PCT

*Pre-press:*

Import/Export - DCS, JPEG (CMYK), SCT, TIFF (CMYK)

*Vector:*

Import - CDR, CGM, DRW, DXF, HPGL, PCT, PIC, WMF, WPG

*Audio:* Import - MID, RMI, WAV, PCM Export - WAV

*Animation/Video:*  Import - AVI, FLC, FLI, FLX

Export - AVI, FLC, FLI

*Applications*:

Import (preview) -- DBF (dBASE III), DOC (Word 2.0), PPT (PowerPoint 3.0), RTF (Rich Text Format), Import - Application-linked (from any registered Windows application)

*Image data type conversion*:

Black & white, grayscale, indexed 16-color, indexed 256-color, RGB High Color, RGB True Color.

*Image compression*:

JPEG (compresses images up to 100 to 1), LZW, RLE.

 $\blacktriangleright$ **Contact**

# **MorphStudio: Morphing Magic in Minutes**

#### *Superior morph creation tools.*

Morph Editor provides all the tools to create stunning morphs and warps of images easily and quickly. The process is as simple as loading in two images, defining control points and clicking on the morph button. Instantly, Morph Editor combines and warps your images into a composite picture. You can save you creation in a number of popular formats and even create animated sequences of the morph between the original images. Other tools provided also allow you to edit the characteristics of your images before and after morphing for more spectacular effects. There are even transition effects for creating your own special movies.

#### *Advanced image enhancement.*

Image Editor allows you to manipulate images and video frames with a number of advanced special effects, transformations, and professional filters. Support for TWAIN devices allows you to import images from different sources and with comprehensive color correction commands you can easily touch-up and enhance over or under-exposed images. You can even draw your own creations and then superimpose these directly onto your video compilations!

### *Popular file format support.*

Morph Editor and Image Editor can import and export files among all popular formats:

*Raster:* 

Import/Export - BMP, CLP, EPS, GIF, ICO, IFF, IMG, JPEG, MAC, MSP, PCX, PSD, PXR, RAS, RLE, TIFF, TGA, WMF

Import - CUR, PCD, PCT

*Pre-press:* Import/Export - DCS, JPEG (CMYK), SCT, TIFF (CMYK)

*Vector:*

Import - CDR, CGM, DRW, DXF, HPGL, PCT, PIC, WMF, WPG

*Animation/Video:* 

Import - AVI, FLC, FLI, FLX Export - AVI, FLC, FLI

*Image data type conversion*:

Black & white, grayscale, indexed 16-color, indexed 256-color, RGB High Color, RGB True Color.

*Image compression*:

JPEG (compresses images up to 100 to 1), LZW, RLE.

#### $\mathbf{E}$ **Contact**

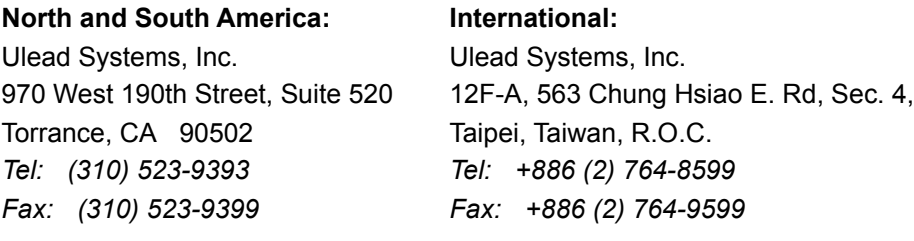

### **Please contact us directly or print this page, fill it in, and then mail or fax it to us:**

I would like to receive more information on:

**ImagePals MediaStudio MorphStudio**

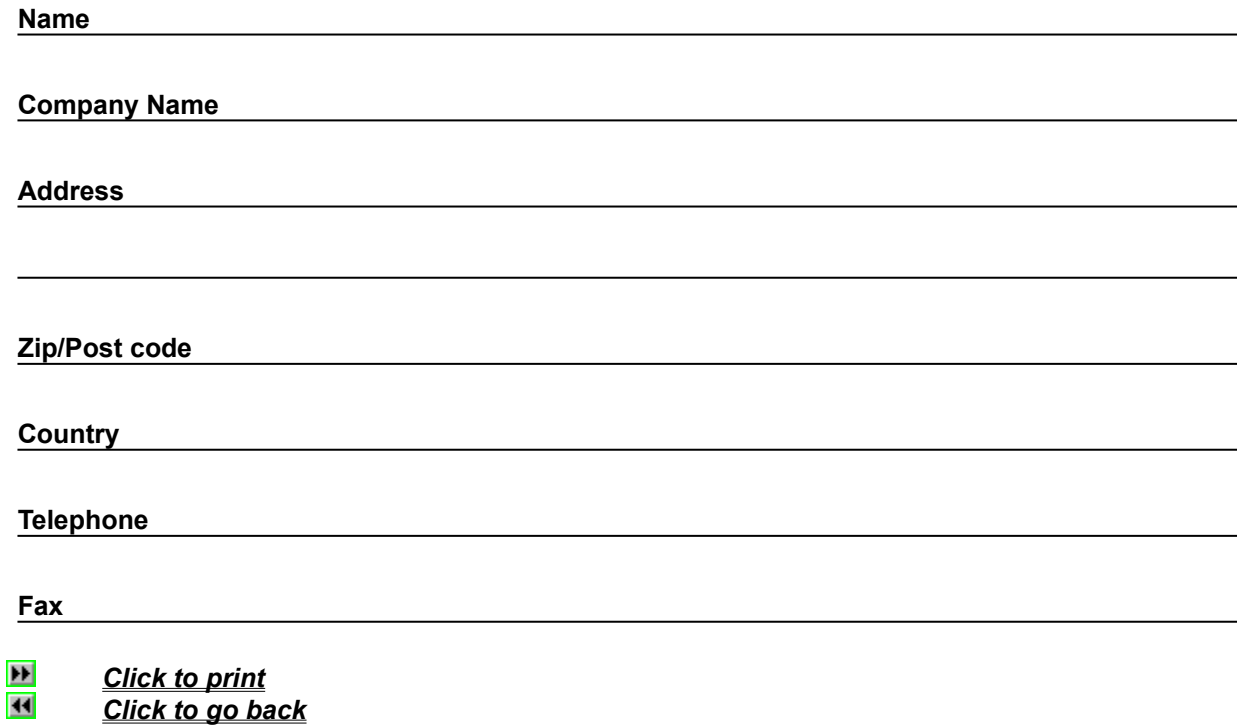